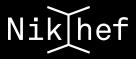

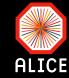

# Introduction to organised analysis on the GRID

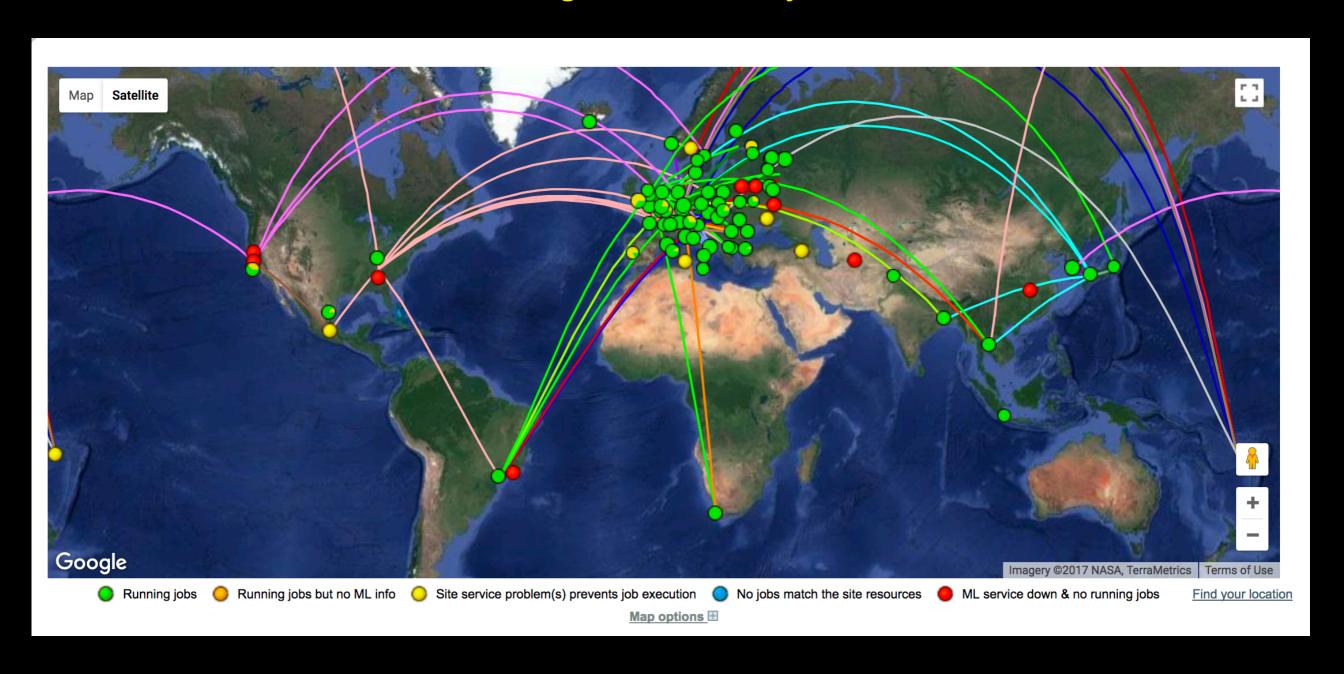

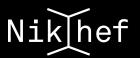

### Recap from last meeting and a bit beyond...

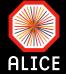

- ✓ Storing and processing the data produced by the LHC experiments can not be done at a single computing centre → need of distributed computing resources i.e. the computing GRID
- Data samples can be copied locally (e.g. what we do with dcache) but this is not practical (e.g. many data samples, many AOD versions, MC productions,...)
- The only way to systematically analyse entire data samples (e.g. AOD LHC15o) and produce papers
- Two ways of analysing data on the GRID
  - Individual user analysis (covered last time)
    - No need to commit the code (although strongly advised)
    - Lots of time spent babysitting
  - Organised user analysis (following slides)
    - Your code needs to be committed in AliPhysics
    - All the "boring" babysitting job is done automatically by the system
    - Within a couple of days max you get the result of an entire sample

### **Prerequisites**

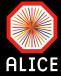

- GRID certificate
- ✓ Gone through the previous steps
  - Usage of Stoomboot
  - Individual GRID analysis
- ✓ Analysis code committed in AliPhysics
  - Your code should have been tested locally that it runs and produces the wanted output
  - Debugging on the GRID is not practical, try to avoid it!!!

#### **Mode of operation**

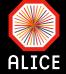

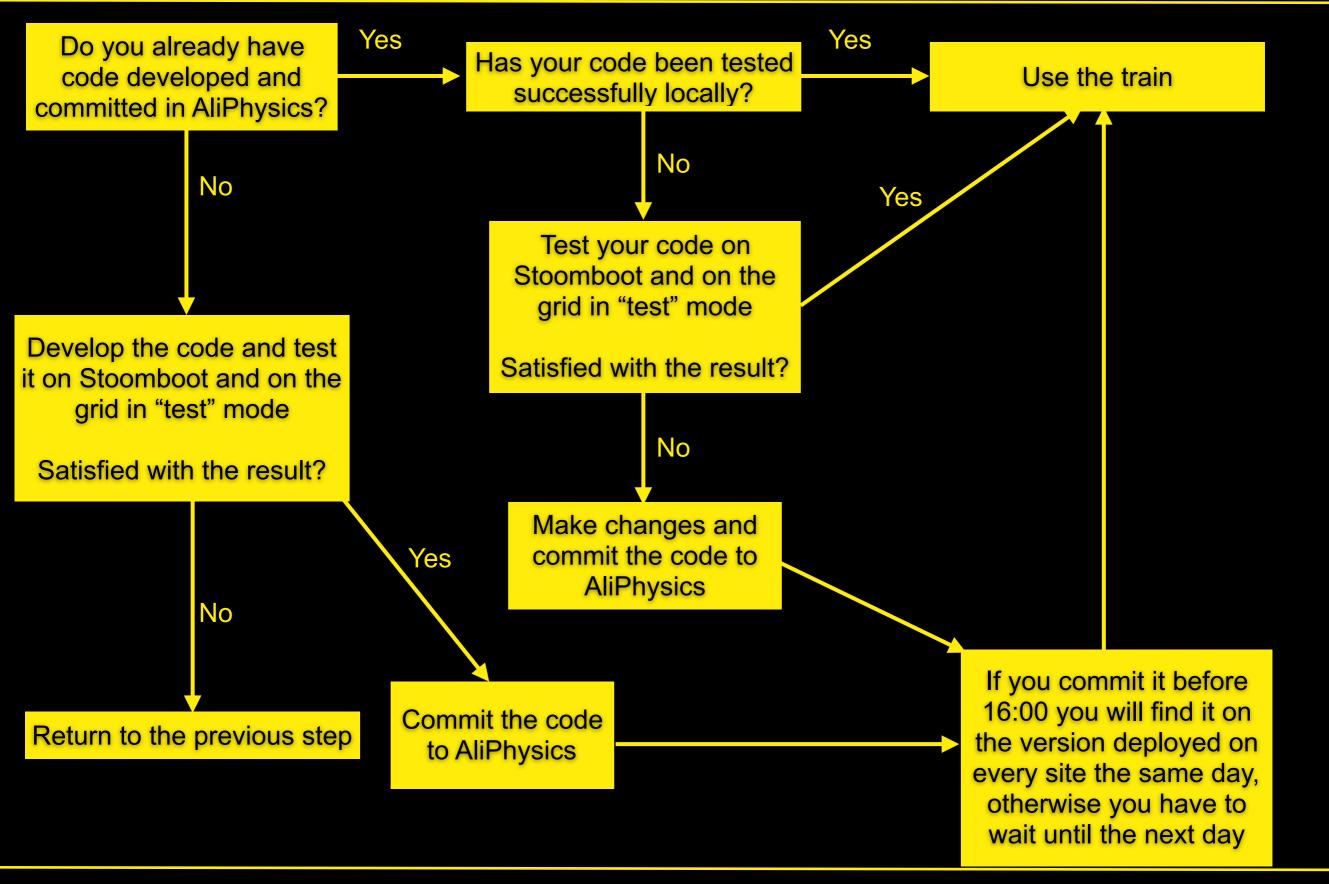

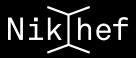

### **Using the train**

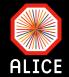

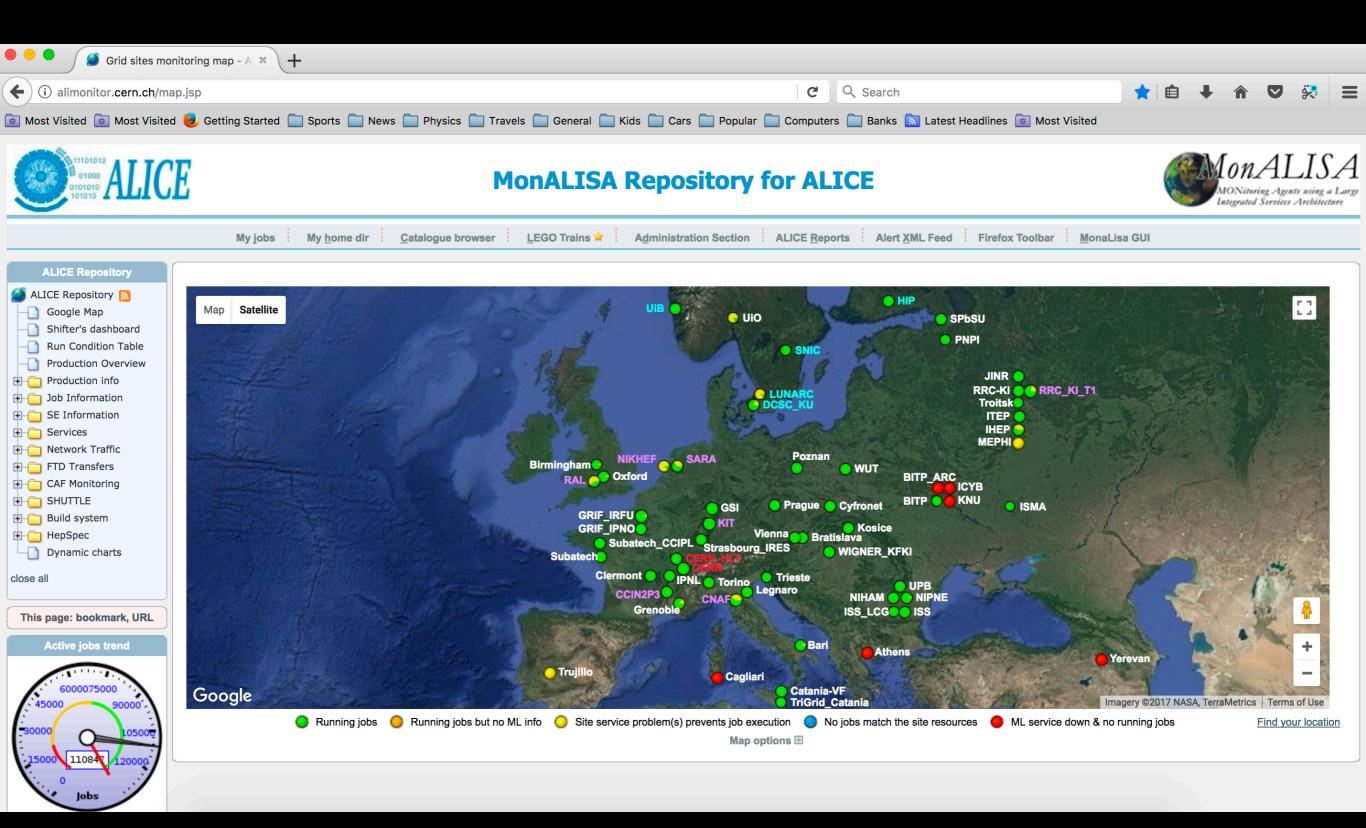

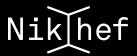

#### Go to the lego trains tab

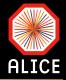

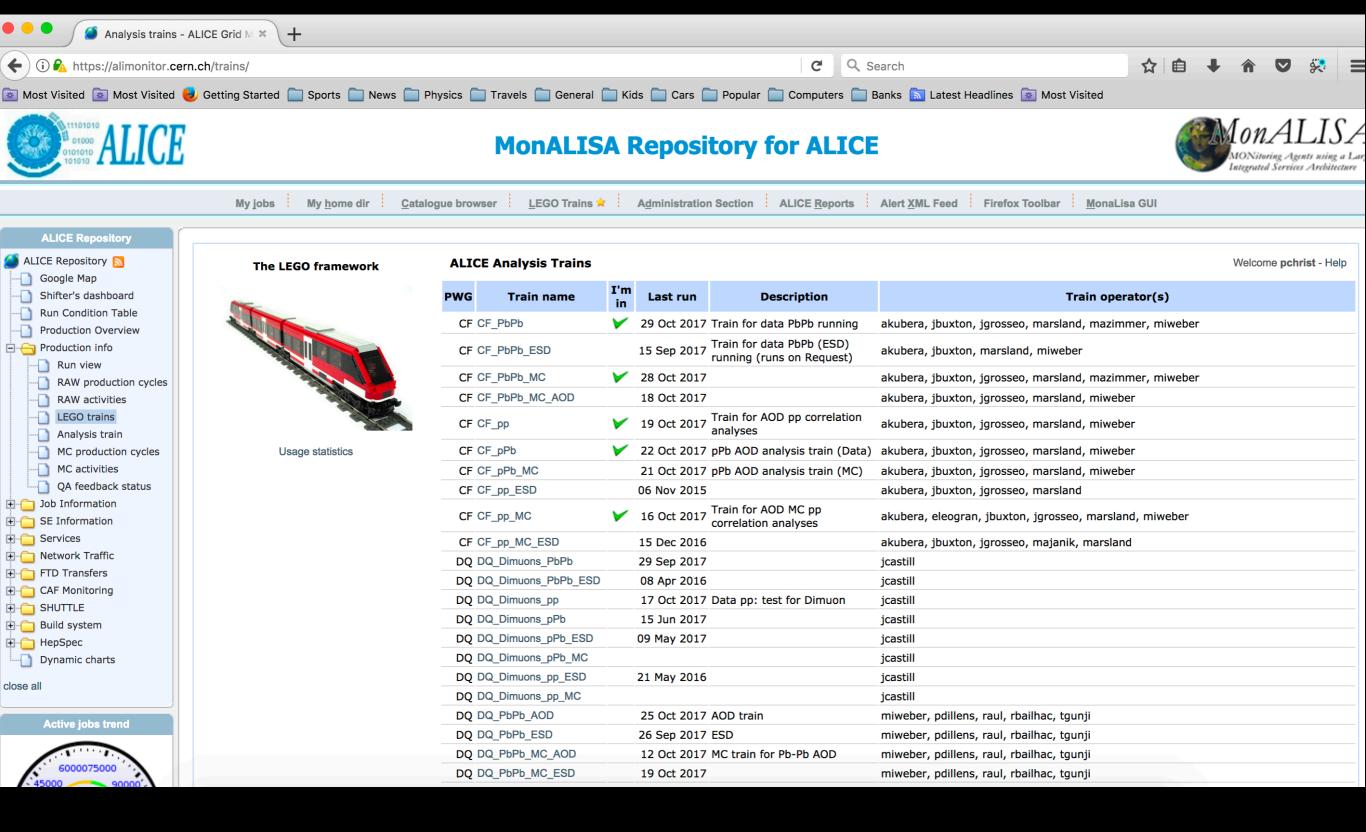

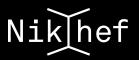

### Select the train you want (CF\_PbPb)

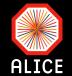

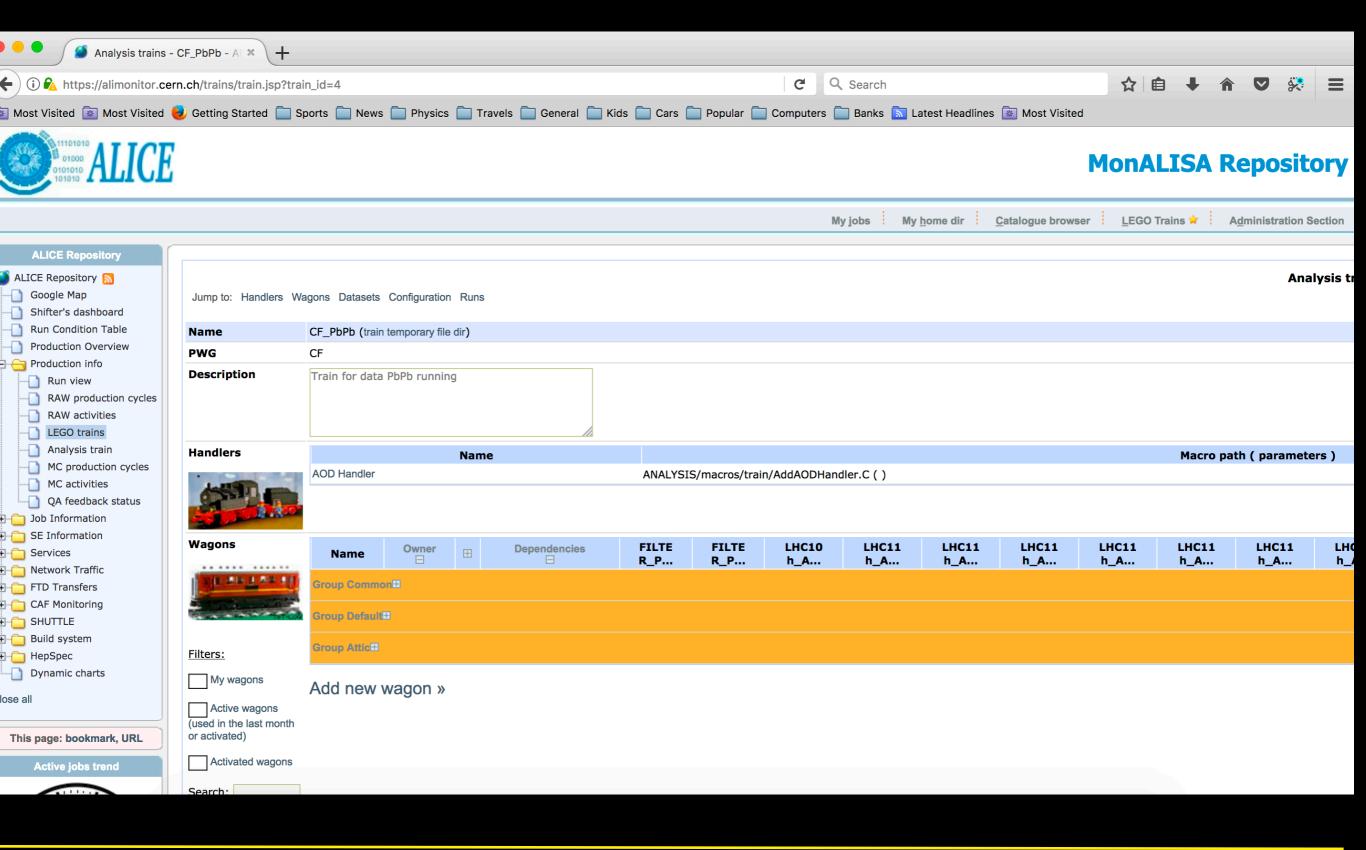

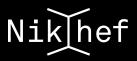

# Add a new wagon

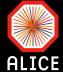

| <b>⊗</b> ⊖ ⊕           |                                               | •                                                                                              | Creating new wagon       |                                 |                                          |
|------------------------|-----------------------------------------------|------------------------------------------------------------------------------------------------|--------------------------|---------------------------------|------------------------------------------|
| Basic settings Ad      | dvanced settings                              | Subwagon configuration                                                                         | Testing statistics       |                                 | Click here for documentation             |
| Wagon name             | NB. Only alphanumeric                         | cal characters (a-z, A-Z, 0-9) a                                                               | and underscore (_) allov | ved.                            |                                          |
| Wagon group            | Default <u></u>                               |                                                                                                |                          |                                 |                                          |
| pa<br>Ex               | oath.                                         | cros/AddTaskPhiCorrelations.C                                                                  |                          | ro in \$ALICE_ROOT, please spec | cify \$ALICE_ROOT in front of the onse.C |
| Macro parameters       | Example: kTRUE, "par                          | am"                                                                                            |                          |                                 |                                          |
| Macro<br>customization |                                               |                                                                                                |                          |                                 |                                          |
| D                      | Do not forget the semi                        | to the created task by using the colon (;) at the end of the line SK>SelectCollisionCandidates | es.                      |                                 |                                          |
|                        | Note: separate librarie<br>Example: CORRFW,EM | s with comma (,); do not spec<br>CALUtils                                                      | cify <i>lib</i> in front |                                 |                                          |
|                        |                                               |                                                                                                | Submit »                 |                                 |                                          |
|                        |                                               |                                                                                                |                          |                                 |                                          |
|                        |                                               |                                                                                                |                          |                                 |                                          |
|                        |                                               |                                                                                                |                          |                                 |                                          |

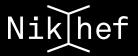

### **Advanced settings: Copy from existing wagon**

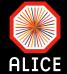

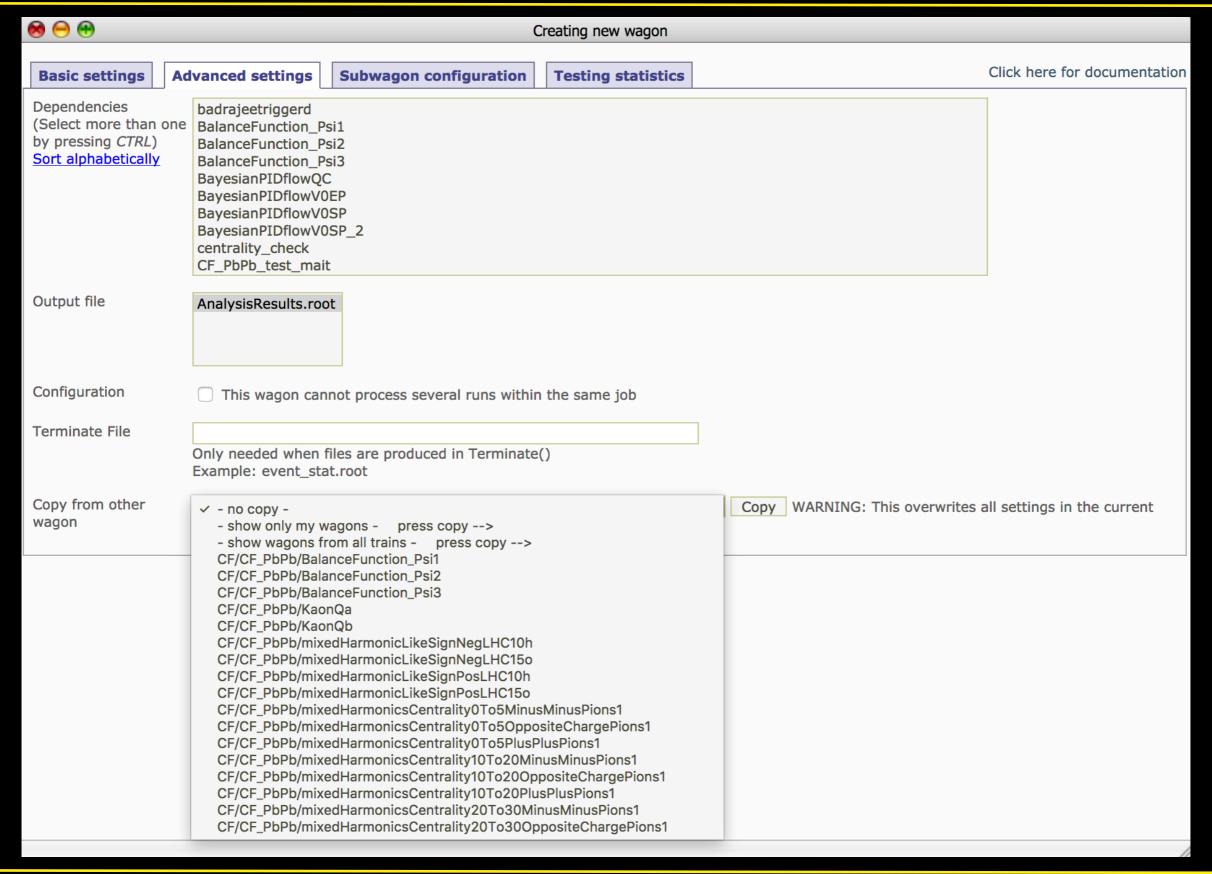

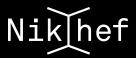

## Inspect the settings and modify if needed

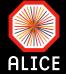

| Macro parameters   Macro parameters   Subwagon configuration   Testing statistics   Click here for documentation                                                                                                    | <b>⊗</b> ⊖ ⊕     |                                                                                                    | Creating new wagon       |                                              |
|----------------------------------------------------------------------------------------------------|------------------|----------------------------------------------------------------------------------------------------|--------------------------|----------------------------------------------|
| NB. Only alphanumerical characters (a-z, A-Z, 0-9) and underscore (_) allowed.  Wagon group  Default  PWGCF/FLOW/macros/parity/AddTaskCMEAnalysis.C  By default macros are searched within \$ALICE_PHYSICS. If you need a macro in \$ALICE_ROOT, please specify \$ALICE_ROOT in front of the path.  Examples: PWGCF/macros/AddTaskPhiCorrelations.C or \$ALICE_ROOT/ANALYSIS/macros/AddTaskPIDResponse.C  AddTask macro needs AliEn connection  Macro parameters  ITRUE,2015,kTRUE,kTRUE,AliFlowEventCuts::kVZERO,"Qa",0.0,kFALSE,32,-1,-1, 0,-1,kTRUE,kTRUE,kTRUE,kFALSE,kFALSE  Example: kTRUE, "param"  Macro customization  Note: you get access to the created task by using the variableR_ADDTASK Do not forget the semicolon (;) at the end of the lines.  Example:R_ADDTASK> SelectCollisionCandidates(AliVEvent::kAnyINT);  Libraries  PWGflowBase,PWGflowTasks  Note: separate libraries with comma (,); do not specify   b  in front Example: CORRFW,EMCALUtils | Basic settings   | Advanced settings Subwagon configuration                                                                | Testing statistics       | Click here for documentation                 |
| Macro path  PWGCF/FLOW/macros/parity/AddTaskCMEAnalysis.C  By default macros are searched within \$ALICE_PHYSICS. If you need a macro in \$ALICE_ROOT, please specify \$ALICE_ROOT in front of the path.  Examples: PWGCF/macros/AddTaskPhiCorrelations.C or \$ALICE_ROOT/ANALYSIS/macros/AddTaskPiDResponse.C  AddTask macro needs AliEn connection  Macro parameters  kTRUE,2015,kTRUE,kTRUE,AliFlowEventCuts::kVZERO,"Qa",0.0,kFALSE,32,-1,-1,0,-1,kTRUE,kTRUE,kTRUE,kFALSE, kFALSE  Example: kTRUE, "param"  Macro customization  Note: you get access to the created task by using the variableR_ADDTASK  Do not forget the semicolon (;) at the end of the lines.  Example:R_ADDTASK>SelectCollisionCandidates(AliVEvent::kAnyINT);  Libraries  PWGflowBase,PWGflowTasks  Note: separate libraries with comma (,); do not specify lib in front Example: CORRFW,EMCALUtils                                                                                            | Wagon name       |                                                                                                    | and underscore (_) allo  | wed.                                         |
| By default macros are searched within \$ALICE_PHYSICS. If you need a macro in \$ALICE_ROOT, please specify \$ALICE_ROOT in front of the path.  Examples: PWGCF/macros/AddTaskPhiCorrelations.C or \$ALICE_ROOT/ANALYSIS/macros/AddTaskPIDResponse.C  AddTask macro needs AliEn connection  Macro parameters  KTRUE,2015,KTRUE,AliFlowEventCuts::kVZERO,"Qa",0.0,kFALSE,32,-1,-1, 0,-1,kTRUE,KTRUE,KTRUE,KFALSE, kFALSE  Example: kTRUE, "param"  Macro customization  Note: you get access to the created task by using the variableR_ADDTASK  Do not forget the semicolon (;) at the end of the lines.  Example: _R_ADDTASK> SelectCollisionCandidates(AliVEvent::kAnyINT);  Libraries  PWGflowBase,PWGflowTasks  Note: separate libraries with comma (,); do not specify lib in front Example: CORRFW,EMCALUtils                                                                                                    | Wagon group      | Default <u></u>                                                                                         |                          |                                              |
| Example: kTRUE, "param"  Macro customization  Note: you get access to the created task by using the variableR_ADDTASK  Do not forget the semicolon (;) at the end of the lines.  Example:R_ADDTASK>SelectCollisionCandidates(AliVEvent::kAnyINT);  Libraries  PWGflowBase,PWGflowTasks  Note: separate libraries with comma (,); do not specify lib in front Example: CORRFW,EMCALUtils                                                                                                    | Macro path       | By default macros are searched within \$ALICE_PHYS path. Examples: PWGCF/macros/AddTaskPhiCorrelations. | SICS. If you need a mad  |                                              |
| Note: you get access to the created task by using the variableR_ADDTASK  Do not forget the semicolon (;) at the end of the lines.  Example:R_ADDTASK>SelectCollisionCandidates(AliVEvent::kAnyINT);  Libraries  PWGflowBase,PWGflowTasks  Note: separate libraries with comma (,); do not specify lib in front  Example: CORRFW,EMCALUtils                                                                                                    | Macro parameters |                                                                                                    | RO,"Qa",0.0,kFALSE,32    | -1,-1, 0,-1,kTRUE,kTRUE,kTRUE,kFALSE, kFALSE |
| Do not forget the semicolon (;) at the end of the lines.  Example:R_ADDTASK>SelectCollisionCandidates(AliVEvent::kAnyINT);  Libraries  PWGflowBase,PWGflowTasks  Note: separate libraries with comma (,); do not specify lib in front  Example: CORRFW,EMCALUtils                                                                                                    |                  |                                                                                                    |                          |                                              |
| Note: separate libraries with comma (,); do not specify lib in front Example: CORRFW,EMCALUtils                                                                                                    |                  | Do not forget the semicolon (;) at the end of the lin                                                   | es.                      |                                              |
| Submit »                                                                                                    | Libraries        | Note: separate libraries with comma (,); do not spe                                                     | cify <i>lib</i> in front |                                              |
|                                                                                                    |                  |                                                                                                    | Submit »                 |                                              |

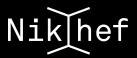

## Inspect the datasets available and decide on one

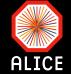

| Datasets                    | Dataset name                  | Reference production ⊟  |                                                                                                    |
|-----------------------------|-------------------------------|-------------------------|----------------------------------------------------------------------------------------------------|
| Filters: Activated datasets | FILTER_PbPb_160_LHC10h        | FILTER_Pb-Pb_160_LHC10h | Runlist pos: 139510, 139507, 139505, 139503, 139465, 139438, 139437, 139360, 139329, 139328, 139314, 138652, 138638, 138624, 138621, 138583, 138582, 138579, 138578, 138534, 138469, 138442, 138439, 13 Runlist neg: 138275, 138225, 138201, 138197, 138192, 138190, 137848, 137844, 137752, 137751, 137724, 137443, 137441, 137440, 137439, 137434, 137432, 137431, 137430, 137366, 137243, 137236, 137235, 13 Runlist all: 139510, 139507, 139505, 139503, 139465, 139438, 139437, 139360, 139329, 139328, 139314, 138638, 138624, 138621, 138583, 138582, 138579, 138578, 138534, 138469, 138442, 138439, 138438, 13 137685, 137639, 137638, 137608, 137595, 137549, 137546, 137544, 137541, 137539, 137531, 137530, 13 |
|                             | FILTER_PbPb_160_LHC10h_7input | FILTER_Pb-Pb_160_LHC10h | Runlist pos: 139510, 139507, 139505, 139503, 139465, 139438, 139437, 139360, 139329, 139328, 139314, 138652, 138638, 138624, 138621, 138583, 138582, 138578, 138534, 138469, 138442, 138439, 138438, 13 Runlist neg: 138275, 138225, 138201, 138197, 138192, 138190, 137848, 137844, 137752, 137751, 137724, 137443, 137441, 137440, 137439, 137434, 137432, 137431, 137430, 137366, 137243, 137236, 137235, 13 Runlist all: 139510, 139507, 139505, 139503, 139465, 139438, 139437, 139360, 139329, 139328, 139314, 138638, 138624, 138621, 138583, 138582, 138578, 138534, 138469, 138442, 138439, 138438, 138396, 13 137639, 137638, 137608, 137595, 137549, 137546, 137544, 137541, 137539, 137531, 137530, 137443, 13 |
|                             | LHC10h_160_lm                 | FILTER_Pb-Pb_160_LHC10h | Runlist 1: 139510, 139507, 139505, 139503, 139465, 139438, 139437, 139360, 139329, 139328, 139314, 1 138638, 138624, 138621, 138583, 138582, 138579, 138578, 138534, 138469, 138442, 138439, 138438, 13 Runlist 2: 138275, 138225, 138201, 138197, 138192, 138190, 137848, 137844, 137752, 137751, 137724, 1 137441, 137440, 137439, 137434, 137432, 137431, 137430, 137366, 137243, 137236, 137235, 137232, 13 Runlist 3: 139510, 139507, 139505, 139503, 139465, 139438, 139437, 139360, 139329, 139328, 139314, 1 138638, 138624, 138621, 138583, 138582, 138579, 138578, 138534, 138469, 138442, 138439, 138438, 13 137685, 137639, 137638, 137608, 137595, 137549, 137546, 137544, 137541, 137539, 137531, 137530, 13 |
|                             | LHC10h_AOD086                 | FILTER_Pb-Pb_086_LHC10h | 139510, 139507, 139505, 139503, 139465, 139438, 139437, 139360, 139329, 139328, 139314, 139310, 13 138624, 138621, 138583, 138582, 138579, 138578, 138534, 138469, 138442, 138439, 138438, 138396, 13 137639, 137638, 137608, 137595, 137549, 137544, 137541, 137539, 137443, 137441, 137440, 137439, 13                                                                                                    |
|                             | LHC10h_AOD73_MgFpMgFm         | FILTER_Pb-Pb_073_LHC10h | Runlist 1: 139510, 139507, 139505, 139503, 139465, 139438, 139437, 139360, 139329, 139328, 139314, 1 138638, 138624, 138621, 138583, 138582, 138579, 138578, 138534, 138469, 138442, 138439, 138438, 13 Runlist 2: 138275, 138225, 138201, 138197, 138192, 138190, 137848, 137844, 137752, 137751, 137724, 1 137441, 137440, 137439, 137434, 137432, 137431, 137430, 137366, 137243, 137236, 137235, 137232, 13 Runlist 3: 139510, 139507, 139505, 139503, 139465, 139438, 139437, 139360, 139329, 139328, 139314, 1 138638, 138624, 138621, 138583, 138582, 138579, 138578, 138534, 138469, 138442, 138439, 138438, 13 137685, 137639, 137638, 137608, 137595, 137549, 137546, 137544, 137541, 137539, 137531, 137530, 13 |
|                             | LHC10h_AOD86_MgFpMgFm         | FILTER_Pb-Pb_086_LHC10h | Runlist 1: 139510, 139507, 139505, 139503, 139465, 139438, 139437, 139360, 139329, 139328, 139314, 1 138638, 138624, 138621, 138583, 138582, 138579, 138578, 138534, 138469, 138442, 138439, 138438, 13 Runlist 2: 138275, 138225, 138201, 138197, 138192, 138190, 137848, 137844, 137752, 137751, 137724, 1 137441, 137440, 137439, 137434, 137432, 137431, 137430, 137366, 137243, 137236, 137235, 137232, 13 Runlist 3: 139510, 139507, 139505, 139503, 139465, 139438, 139437, 139360, 139329, 139328, 139314, 1 138638, 138624, 138621, 138583, 138582, 138579, 138578, 138534, 138469, 138442, 138439, 138438, 13 137685, 137639, 137638, 137608, 137595, 137549, 137546, 137544, 137541, 137539, 137531, 137530, 13 |

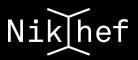

## **Enable the selected datasets**

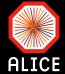

| HC15 LHC15 LHC15 _p o_p o_p |
|----------------------------------------------------------------------------------------------------|
|                                                                                                    |
|                                                                                                    |
|                                                                                                    |
| 8     8       8     8       8     8       8     8                                                                                                    |
| 8     8       8     8       8     8       8     8                                                                                                    |
| <ul><li>8</li><li>8</li><li>8</li></ul>                                                                                                    |
| <b>8 8 8</b>                                                                                                    |
|                                                                                                    |
| <b>8 8 8</b>                                                                                                    |
|                                                                                                    |
| <b>8 8 8</b>                                                                                                    |
| <b>8 8 8</b>                                                                                                    |
| <b>8 8 8</b>                                                                                                    |
| <b>8 8 8</b>                                                                                                    |
| <b>8 8 8</b>                                                                                                    |
|                                                                                                    |
|                                                                                                    |
| HC15 LHC15 LHC1<br>_p o_p o_p.                                                                                                    |
| _p                                                                                                    |
|                                                                                                    |
|                                                                                                    |
| 8 8 8                                                                                                    |
| 8 8 8                                                                                                    |
| 8 8 8                                                                                                    |
| 8 8 V                                                                                                    |
| 8 8 8                                                                                                    |
| 8 8 V                                                                                                    |
| 8 8 8                                                                                                    |
| <b>⊗ ⊗ ∨</b>                                                                                                    |
| <b>8 8 8</b>                                                                                                    |
| <b>8 8 8</b>                                                                                                    |
| <b>8 8 8</b>                                                                                                    |
|                                                                                                    |
|                                                                                                    |

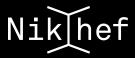

### **Getting the output**

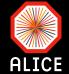

- Once the train is done, you get an automatic notification
- Go to MonALISA to retrieve the output directory
- Then get a token, enter aliensh and copy the output file from the GRID locally (use the knowledge from previous tutorials)

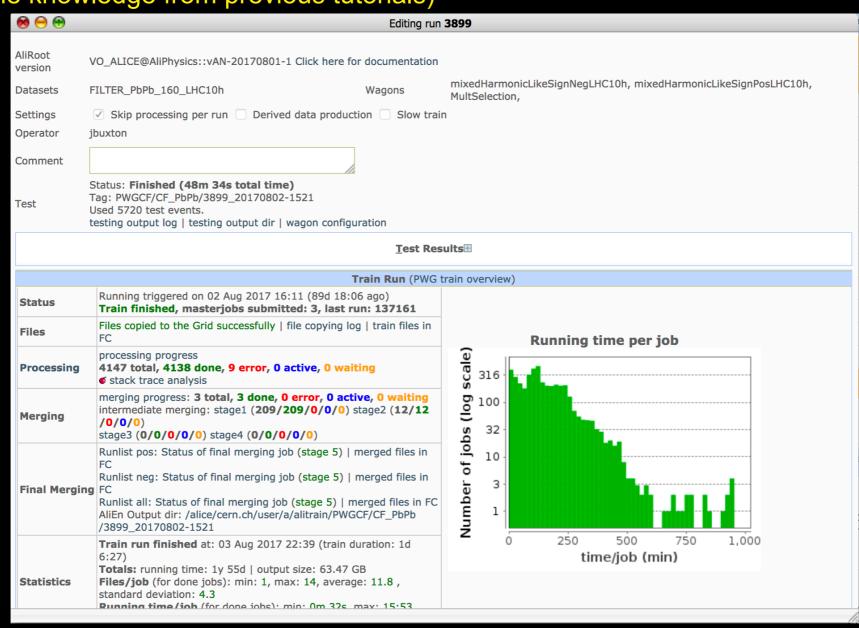

### Who runs this for you

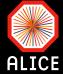

- Train operators of every PWG
  - Normally 2-3 PhD students assigned to this task as part of their service task
  - Remember this is not their primary activity
- For the CF group when your wagon is ready send a mail to <u>alice-analysis-pwgcf-train-operators@cern.ch</u>
  - Indicate who you are, that you enabled your wagons and that you selected the relevant datasets (it does not harm to add the names of the wagons and which data sets)
    - Feel free to include me and Davide
- The trains run 3 times per week

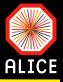

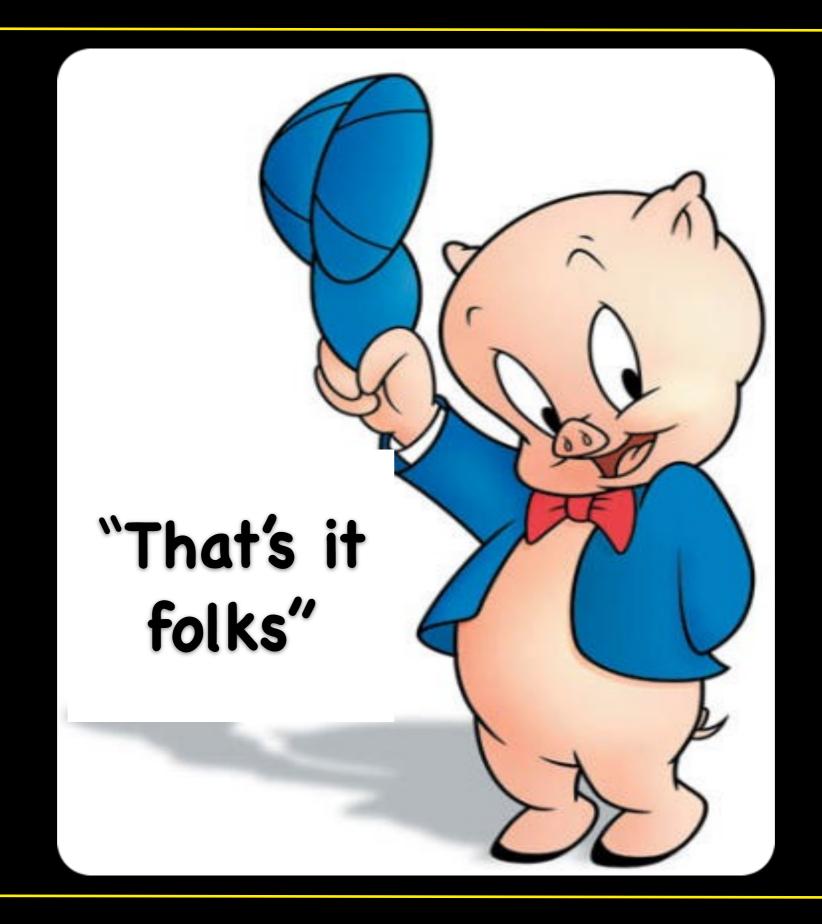